或注册商标。 ---------------。<br>©NEC Platforms, Ltd. 2013-2015,在未获得NEC Platforms, Ltd.允许的情况下,不得对副本进行复制、修改和分发。

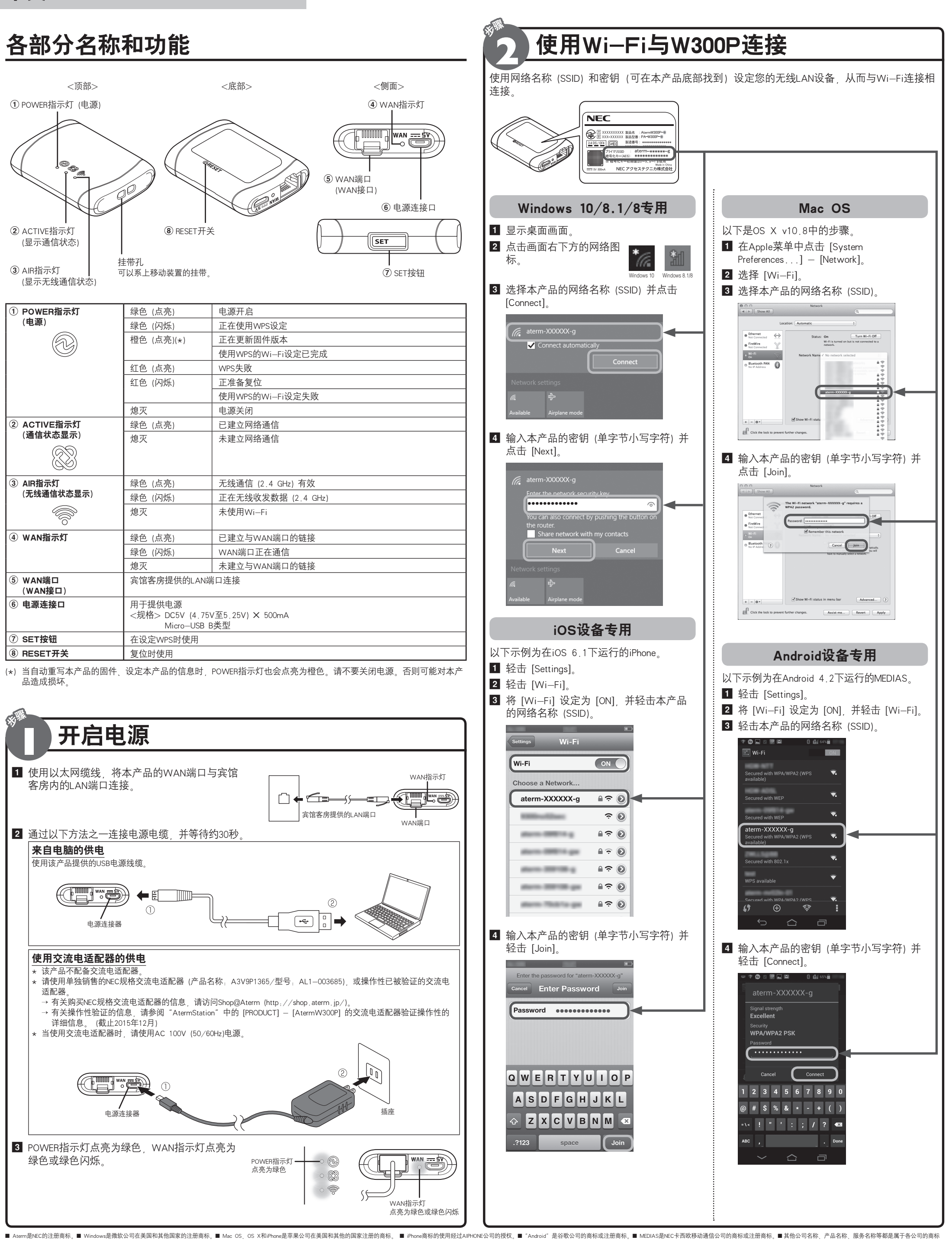

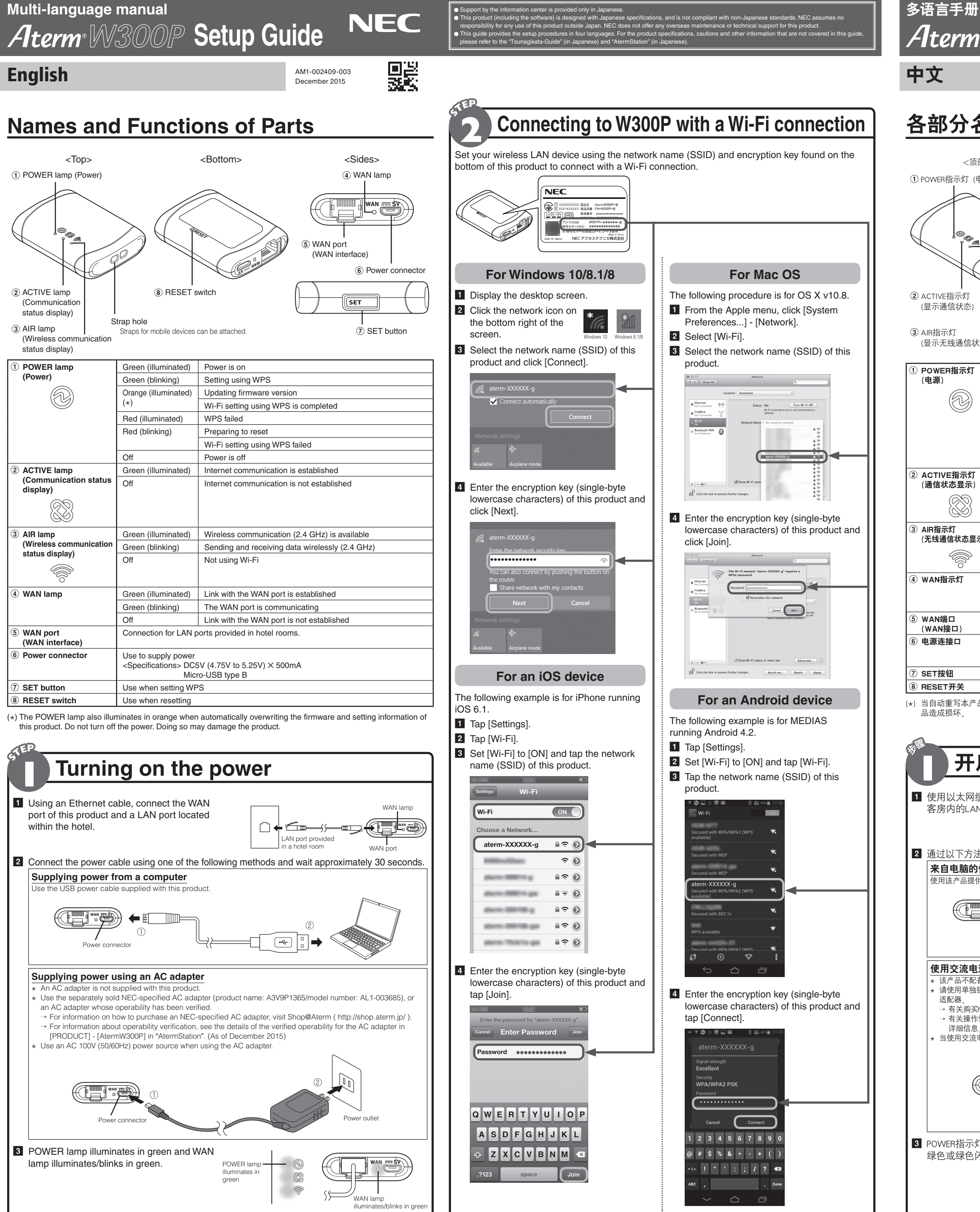

■ Aterm is a registered trademark of NEC Corporation. ■ Windows is a registered trademark of Microsoft Corporation in the United States and other countries. ■ Mac OS, OS X and iPhone are trademarks of Apple Inc., register or registered trademark of Google Inc. ■MEDIAS is a trademark or registered trademark of NEC CASIO Mobile Communications, Ltd. ■Other company names, product names, services names, etc., are trademarks or registered tradem

O O suporte pelo centro de informações é fornecido somente em japonês.

O Esse produto (incluindo o software) foi projetado com especifi cações japonesas e não cumpre padrões não japoneses. A NEC não se responsabiliza por nenhum uso

■ Aterm은 NEC Corporation의 능독 상표입니다. ■ Windows는 미국 및 기타 국가에서 Microsoft Corporation의 능독 상표입니다. ■ Mac OS, OS X 및 iPhone은 미국 및 기타 국가에 능독된 Apple Inc.의 상표입니다. ■ iPhone 상표는 AIPHONE CO., LTD.의 허가에 따라 사용됩니다. ■ 'Android'는 Google I ⓒ NEC Platforms, Ltd. 2013-2015 NEC Platforms, Ltd.의 허가 없이는 복사본을 재생산, 수정 및 배포할 수 없습니다.

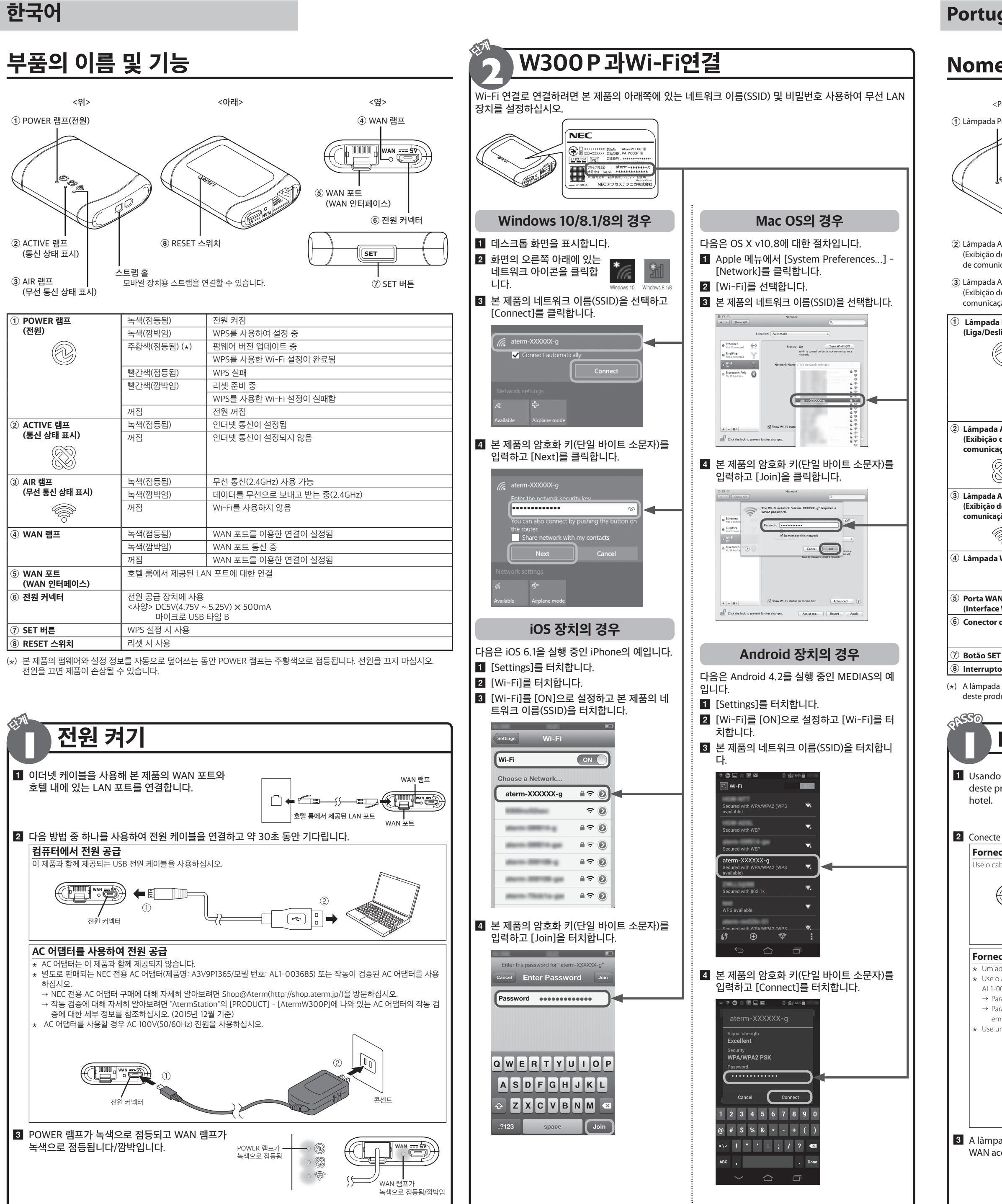

**Português**

■ Aterm é uma marca comercial registrada da NEC Corporation. ■ Windows é uma marca comercial registrada da Microsoft Corporation nos Estados Unidos e em outros países. ■ Mac OS, OS X e iPhone são marcas comerciais da Appl marca comercial registrada da Google Inc. II MEDIAS é uma marca comercial ou marca comercial registrada da NEC CASIO Mobile Communications, Ltd. II Outros nomes de empresas, nomes de produtos, nomes de serviços, etc. são m © NEC Platforms, Ltd. 2013-2015 A reprodução, revisão e distribuição de cópias são proibidas sem a permissão da NEC Platforms, Ltd.

## 다중 언어 매뉴얼 Aterm W300P 설치 가이드

● 성보 센터 시원은 일본어로만 제공됩니다 .<br>● 본 제품 ( 소프트웨어 포함 ) 은 일본어 사양으로 설계되었으며 일본 이외의 표준을 따르지 않습니다 . NEC 는 일본 외부에서 본 제품을 사용하는 것에 대해 책임을 지지<br>- 않습니다 . NEC 는 본 제품에 대해 해외 유지 보수 및 기술 지원을 제공하지 않습니다 .<br>● 본 가이드에서는 네 개 언어로 설치 절차를 제공합니다 . 제품 사양 ,

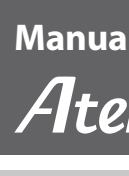

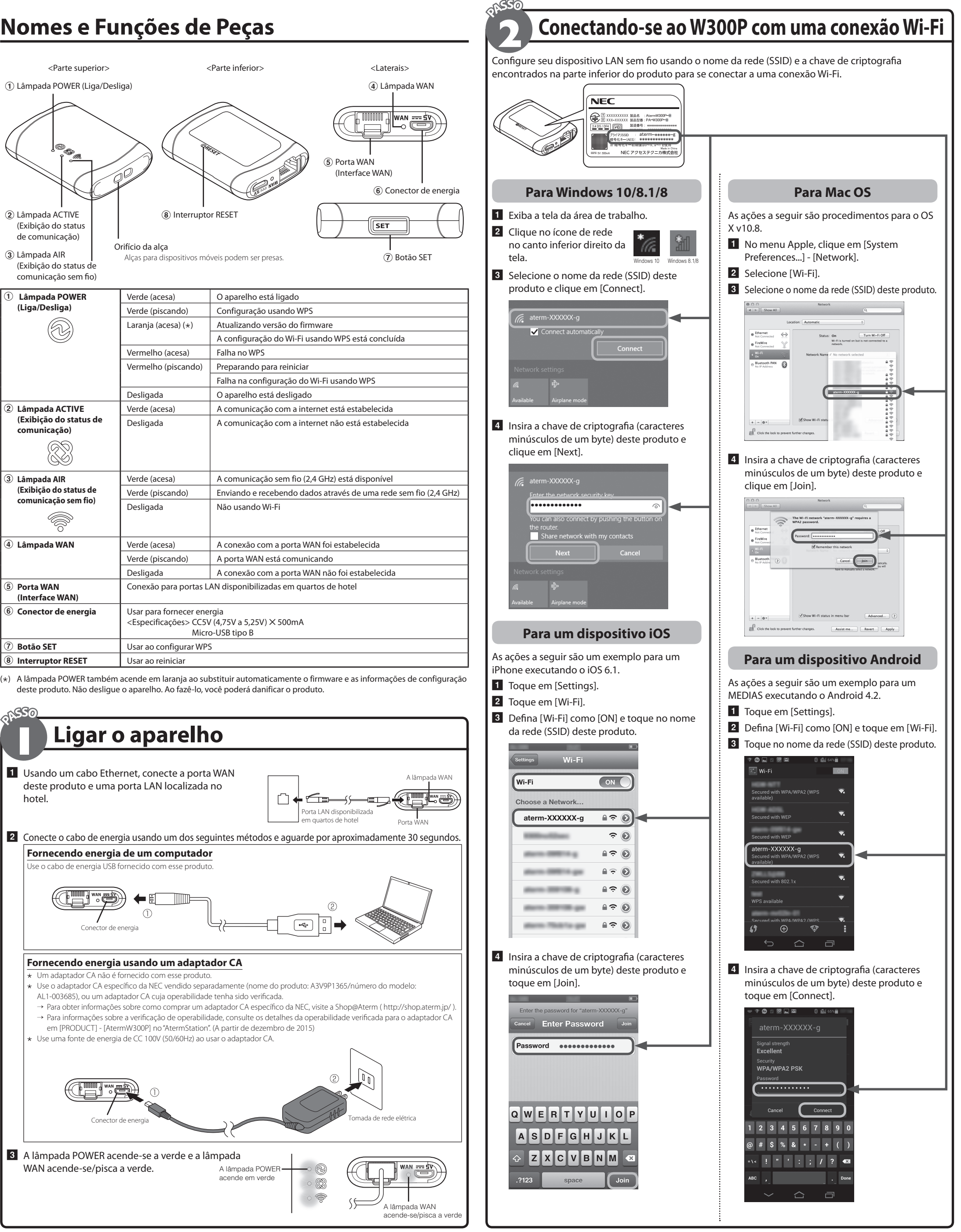

 **Guia de Instalação**